## En el parque de juegos

Carlos Jurado

 $M.S.P = "Postura manotazo sin palma"$  (Se ejecutan todas las notas escritas)

M.C.P = "Postura manotazo con palma" (Se ejecuta un cluster cromático con el rango indicado)

El rango de aplicación de las posturas se indica con líneas:  $-$  -  $-$  - $\cdot$ 

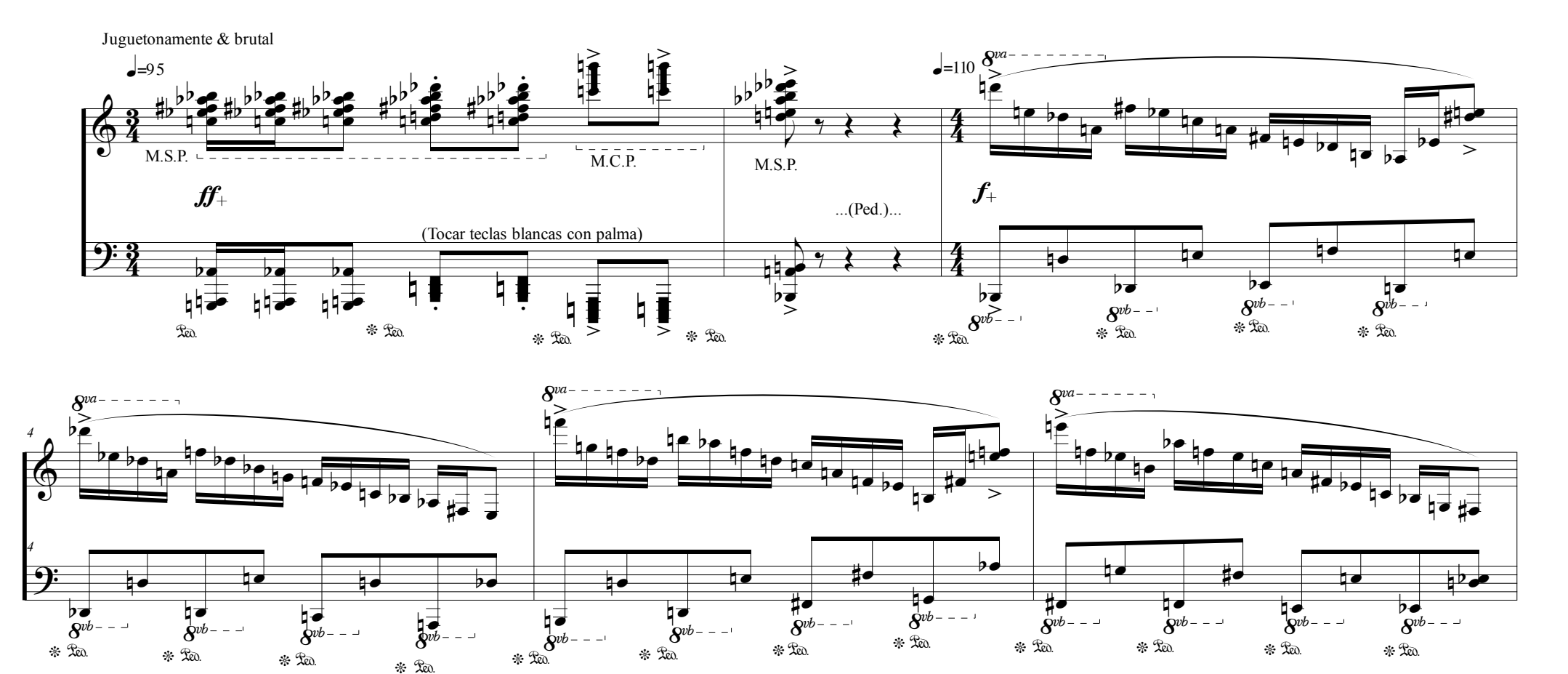

Estudio No 5

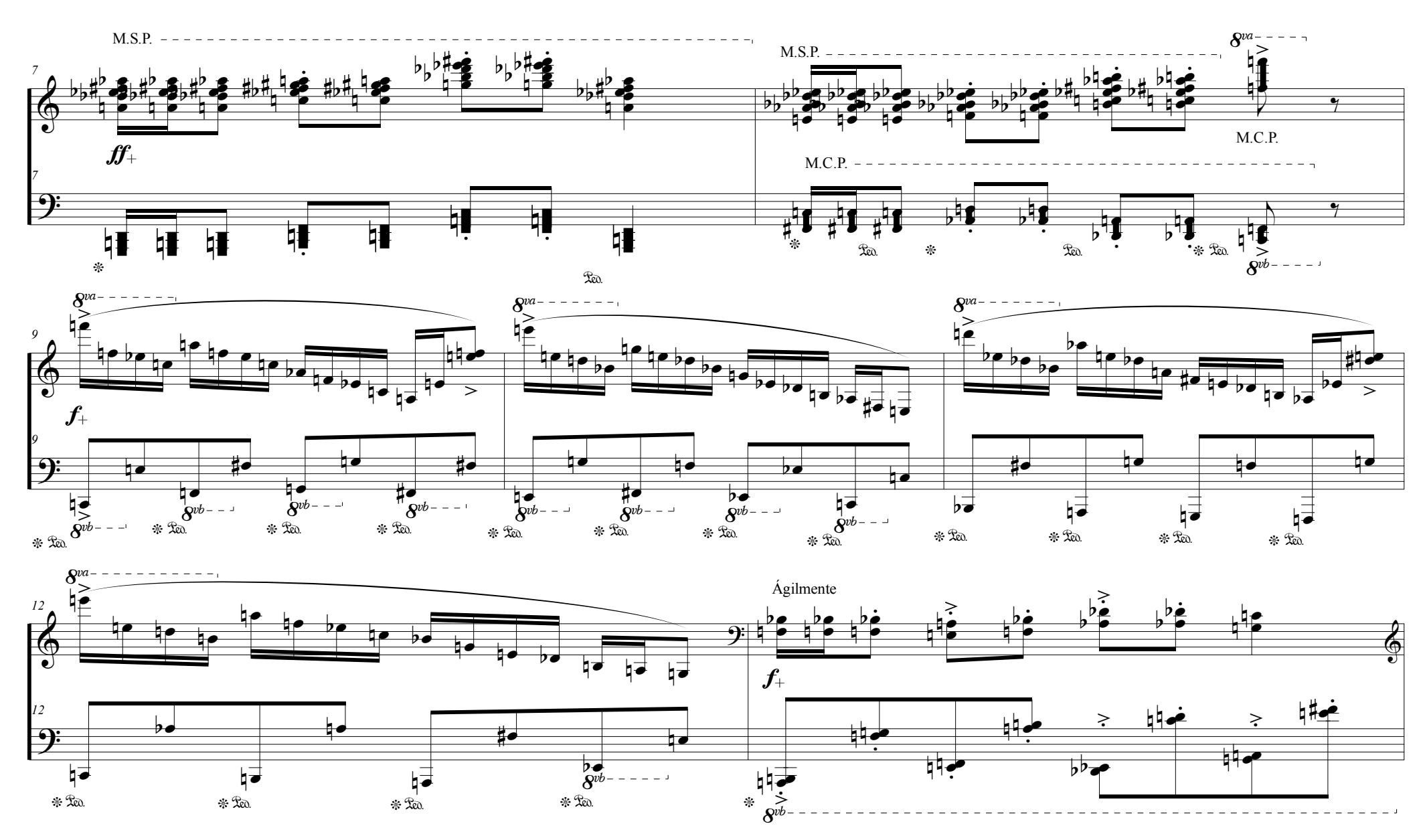

2

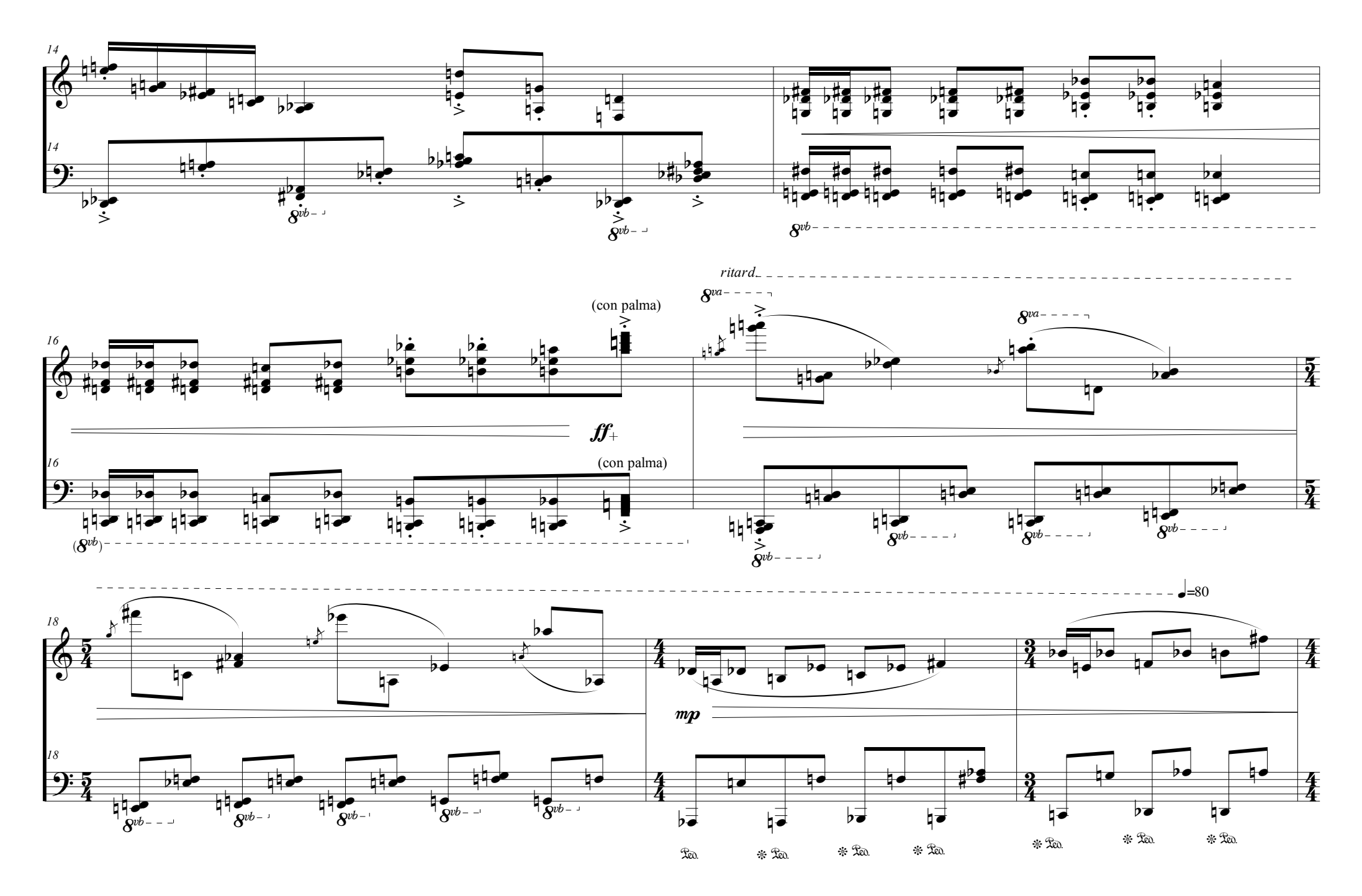

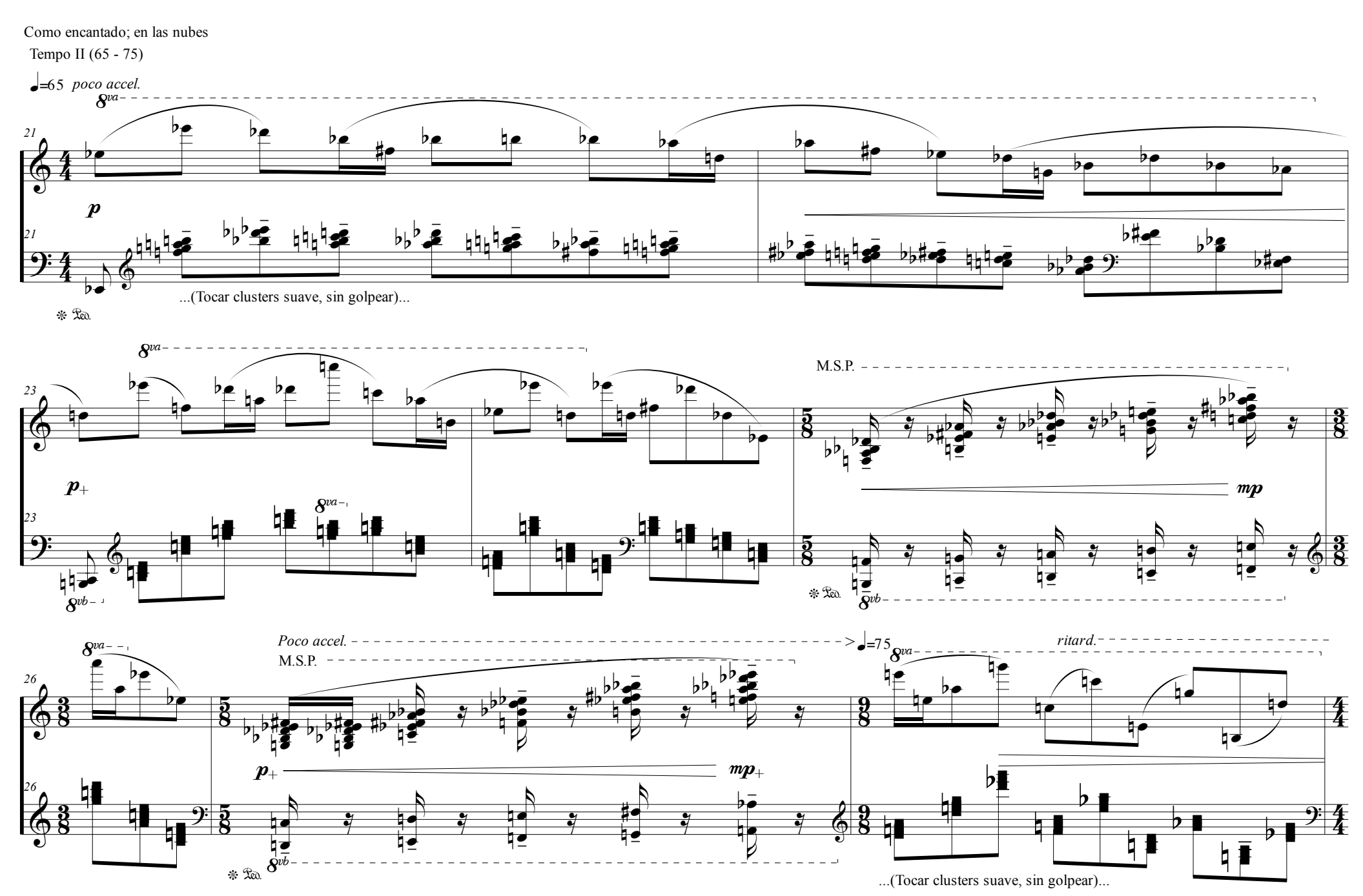

4

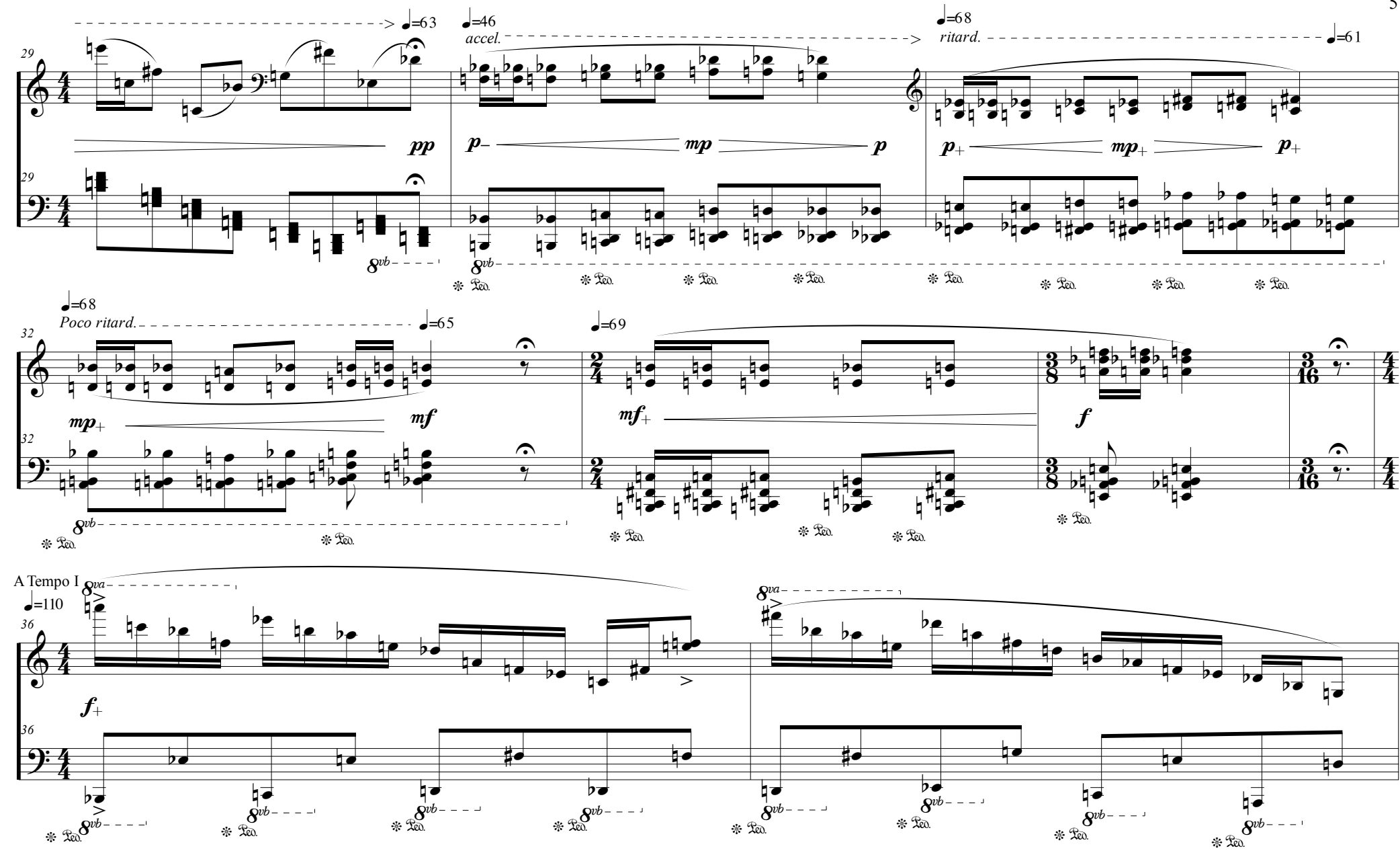

Estudio No 5

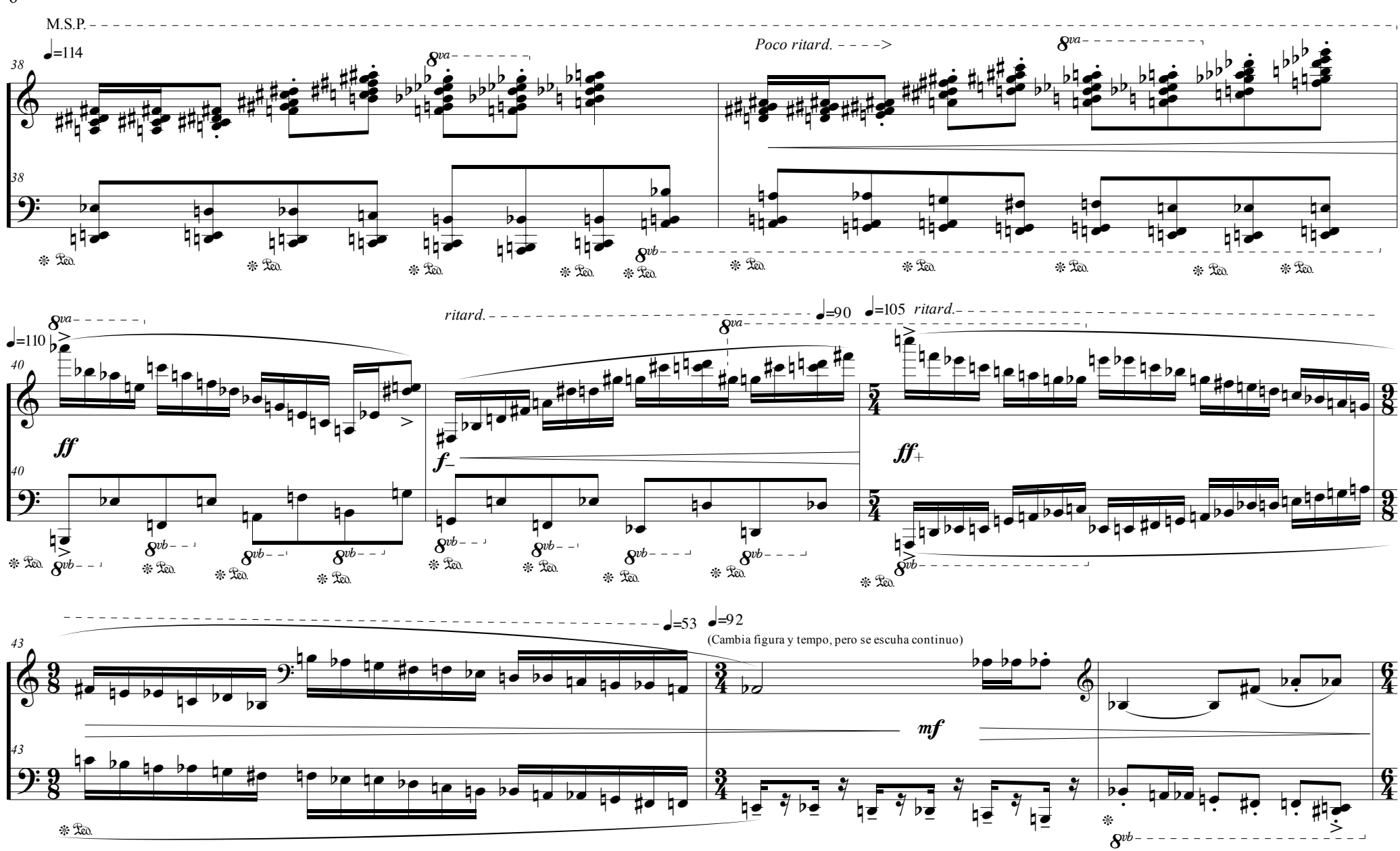

6

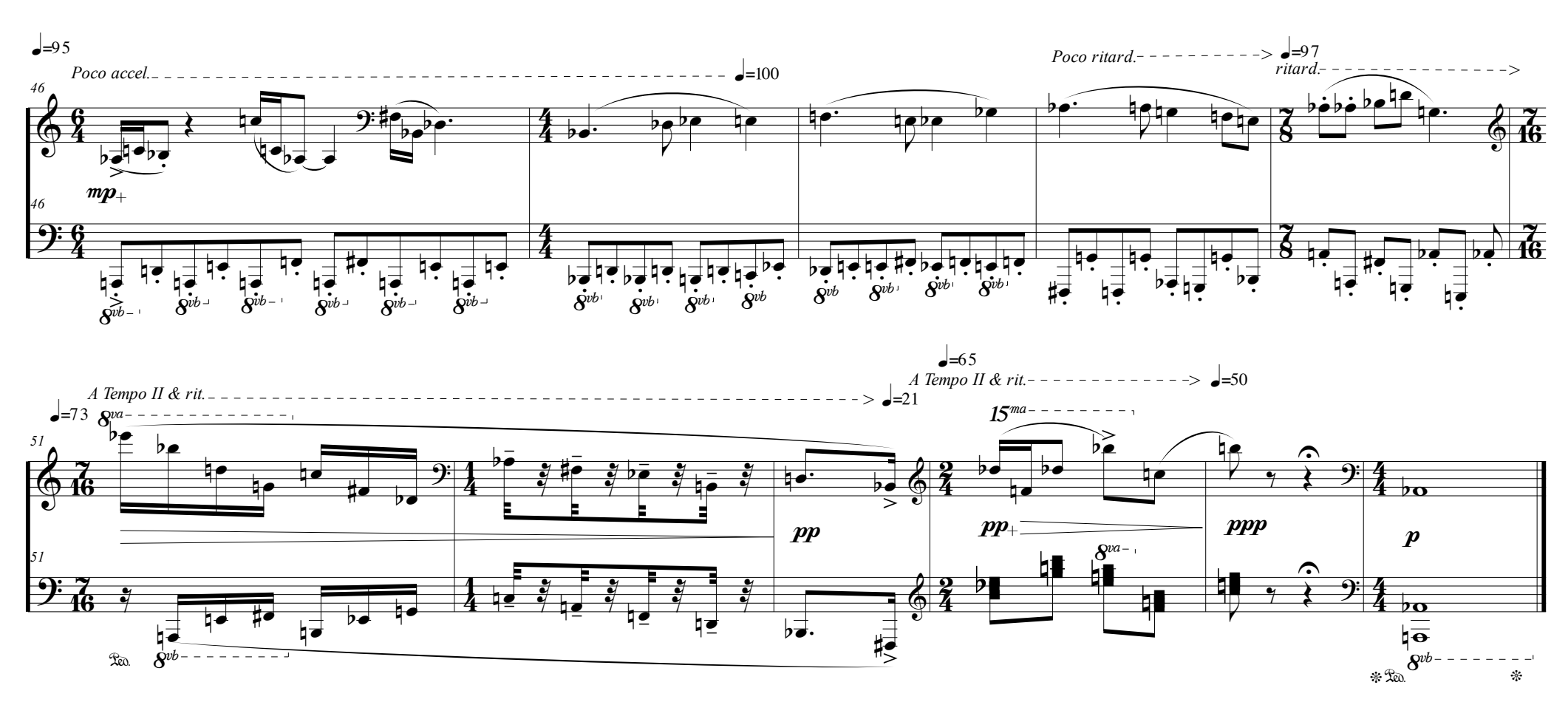